# **Release Notes für fn2Web Release 2.04.04**

## **Hotfix 2.04.04.038 vom 07.10.2020**

- [#6103:](https://tickets.ihb-eg.de/issues/6103) Die Code-Base zum Laden von TPGs und zugehörigen Teilnehmer-Listen bei zentralen Prüfungen in FN2LM wurde überarbeitet und der Ladevorgang beschleunigt.
- [#6191:](https://tickets.ihb-eg.de/issues/6191) Berechnung für Relevantes Volumen im Datenbaltt hinzugefügt

## **Hotfix 2.04.04.037 vom 02.07.2020**

- [#6058:](https://tickets.ihb-eg.de/issues/6058) Annullierungen erhöhen nun nicht nicht mehr die Anzahl an Abmeldungen.
- [#6088:](https://tickets.ihb-eg.de/issues/6058) Die Anzahl von Teilnehmern von TPGs bei zentralen Prüfungen in FN2LM wurde unter bestimmten Umständen nicht richtig ermittelt.

## **Hotfix 2.04.04.036 vom 23.06.2020**

[#6021:](https://tickets.ihb-eg.de/issues/6021) SQL-Fehler in Stud2Flex Student-Import behoben.

## **Hotfix 2.04.04.035 vom 28.05.2020**

[#6029:](https://tickets.ihb-eg.de/issues/6029) Neue Qualifikationsziele wurden in einer ModulLv nicht gespeichert.

## **Hotfix 2.04.04.034 vom 14.05.2020**

[#6006:](https://tickets.ihb-eg.de/issues/6006) Die Sortierung für den Zeugnisdruck via der FN2-Module funktionierte nicht mehr richtig.

## **Hotfix 2.04.04.033 vom 12.05.2020**

[#5462:](https://tickets.ihb-eg.de/issues/5462) Der Export von CSV-Dateien (Zeugnis-Daten) via der FN2-Module wurde stark beschleunigt.

## **Hotfix 2.04.04.032 vom 25.04.2020**

[#5971:](https://tickets.ihb-eg.de/issues/5971) Der Dekan wird in den Zeugnissen wieder mit geliefert.

## **Hotfix 2.04.04.031 vom 17.04.2020**

- [#5590:](https://tickets.ihb-eg.de/issues/5590) Die mehrfache Modulauswahl wurde gefixt.
- [#5939:](https://tickets.ihb-eg.de/issues/5939) In FN2SSS-Termine wurde die Anzeige der Feinplanung gemäß ihrer Ansicht in Aktuelles umgesetzt.
- [#5963:](https://tickets.ihb-eg.de/issues/5963) Die Berechnung des Gesamtvolumens bei Studentendaten wurde ein Fehler behoben.
- Beim Speichern einer neuen ModulLv und neuen ModulPrf wurde ein Fehler korrigiert (trat seit

Hotfix 2.04.04.027 auf).

#### **Hotfix 2.04.04.030 vom 07.04.2020**

- [#5590](https://tickets.ihb-eg.de/issues/5590)[/#3105:](https://tickets.ihb-eg.de/issues/3105) In FN2SSS können nun für den Datenblatt-Druck einzelne Module innerhalb der Studiengänge ausgewählt und separat gedruckt werden.
- [#5797:](https://tickets.ihb-eg.de/issues/5797) Die Anrede in Mails aus PrfZentral gefixt und erweitert. Zudem wird nun ein 'do noreply'-Text angegängt wenn der Absender das System ist. Hierfür bitte dringend die SQL-Skripte einspielen. Anschließend sollte danach unbedingt, der Mailversand aus FN2LM getestet werden.
- [#5937:](https://tickets.ihb-eg.de/issues/5937) Das Versenden von Mails bei der An-/Abmeldung von Lehrveranstaltungen an Studenten funktioniert wieder.
- [#5941:](https://tickets.ihb-eg.de/issues/5941) Es wurde ein Fehler in der Übersicht für Lehrveranstaltungen behoben.
- [#5942:](https://tickets.ihb-eg.de/issues/5942) Das Feld AUTH.PASSWORD AENDERN wurde beim Ergänzen weiterer AUTH-Einträge falsch befüllt.
- [#5947:](https://tickets.ihb-eg.de/issues/5947) Das Offset für aktuelle Semester wurde in der Auswahlliste in FN2AUTH bei der Semestereinschränkung nicht berücksichtigt.

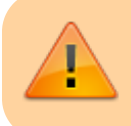

Bitte auch die veröffentlichten SQL-Skripte beachten.

### **Hotfix 2.04.04.029 vom 26.03.2020**

- [#5912:](https://tickets.ihb-eg.de/issues/5912) Fehler beim Anlegen neuer User: Es werden jetzt die Felder auth.password aendern sowie in personrolle die Felder von, bis und master beim Anlegen richtig belegt.
- [#5914:](https://tickets.ihb-eg.de/issues/5914) Prüfungsdatum für alle Teilnehmer zurücksetzen. Dieses Ticket gehört zu Ticket [#4120](https://tickets.ihb-eg.de/issues/4120)

#### **Hotfix 2.04.04.028 vom 24.03.2020**

[#5883:](https://tickets.ihb-eg.de/issues/5883) FN2LM PrfZentral Email an TN: Per Parameter kann nun die Ausgabe von Studab und Prffach in den TN-Mails ausgeblendet werden. Ausgabe zu steuern, muss der folgende Init-Parameter in der web.xml von FN2LM eingetragen werden. Default-Value ist 'true'. Sollen die Prffach etc. nicht ausgegeben werden, muss das Value auf 'false' gesetzt werden.

```
 <!-- #5883 InitParameter um die Anzeige Studab, Studabver, Prffach &
Prffachver in Emails an Studis auszublenden -->
     <init-param>
         <description>
             In diesem Parameter kann gesteuert werden, ob die Email an die
Studierenden aus FN2LM (PrfZentral) die Infos
             zu Studab, Studabver, Prffach und Prffachver enthällt oder
nicht. true = werden mit ausgegeben - false werden nicht mit ausgegeben
         </description>
         <param-name>SHOW_STUDAB_PRFFACH_IN_EMAIL</param-name>
         <param-value>true</param-value>
     </init-param>
```
• [#5934:](https://tickets.ihb-eg.de/issues/5934) Es lassen sich wieder neue Nutzer anlegen.

## **Hotfix 2.04.04.027 vom 20.03.2020**

[#4120](https://tickets.ihb-eg.de/issues/4120) & [#5914](https://tickets.ihb-eg.de/issues/5914): Bei den zentralen und dezentralen Prüfungen in FN2LM ist es nun möglich bei ungebuchten Teilnehmern NUR das Prüfungsdatum (separater Button) oder Noten, Prüfungsbemerkungen, Prfdatum bei mehreren Teilnehmern gemeinsam zu bearbeiten. Außerdem besteht bei beiden Funktionen nun die Möglichkeit, auch die Uhrzeiten des Prüfungsbeginns und des Prüfungsendes zurückzusetzten. Diese Funktionalität wird über das anhaken einer Checkbox angestoßen. Um die Checkbox im Dialog zu erhalten muss der folgende Init-Parameter in der web.xml von FN2LM eingetragen werden. Default-Value ist 'true'. Möchte man die Checkbox nicht haben, muss das Value auf 'false' gesetzt werden.

```
\leq! - \#4120 & \#5914 -->
 <init-param>
```
 <description>Schalter um Checkbox zum Leeren der Prüfungsuhrzeiten anzuzeigen in PrfZentral und PrfDezentral</description>

```
 <param-name>PRF_ZENTRAL_SHOW_CHECKBOX_RESET_PRFTIMES</param-name>
 <param-value>true</param-value>
```
</init-param>

● [#5346:](https://tickets.ihb-eg.de/issues/5346) Das Feld bem\_www der Lehrveranstaltungen für dezentrale Prüfungen in FN2LM wird beim Prüfungsangebot nur noch angezeigt wenn der folgende Init-Parameter in der web.xml von FN2LM auf 'true' steht:

```
 <!-- #5346 InitParameter um die Anzeige von WWWBemerkungen in Lv
PrfDezentral anzuzeigen-->
```
<init-param>

 <description>In diesem Parameter kann gesteuert werden, ob die WWW-Bemerkung im Titel der LV angezeigt werden soll: true = anzeigen; false = nicht anzeigen

```
 </description>
     <param-name>SHOW_BEMWWW_IN_LV_TITEL</param-name>
     <param-value>true</param-value>
 </init-param>
```
- [#5796:](https://tickets.ihb-eg.de/issues/5796) Eine ModulPrf kann in FN2MOD2 nun nicht mehr gelöscht werden wenn bereits eine Teilprüfung verknüpft ist.
- [#5900:](https://tickets.ihb-eg.de/issues/5900) In FN2LM werden unter den Semestern bei den Lehrveranstaltungen wieder die Anmeldefristen angezeigt, soweit diese in der LV vorhanden sind.
- [#5906:](https://tickets.ihb-eg.de/issues/5906) In FN2SSS wird bei den Studentendaten für die Anzeige von komplexen Zeugnissen nun auch die Bezeichnung der ZeugnisdruckPo geliefert (ZeugnisdruckPo.bez).
- [#5909:](https://tickets.ihb-eg.de/issues/5909) Beim Erstellen neuer Prüfungen für Lehrveranstaltungen in FN2LM kann nun wieder eine Auswahl für Semester und Termin getroffen werden.
- [#5917:](https://tickets.ihb-eg.de/issues/5917) Die Semestereinschränkung für die Auswahlliste in FN2AUTH war zu streng und wurde angepasst.
- Die Fehlermeldungen an die C#-Module wurden etwas verbessert.

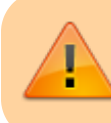

Bitte auch die veröffentlichten SQL-Skripte beachten.

### **Hotfix 2.04.04.026 vom 09.03.2020**

Beim setzen der Schreib- bzw. Leseberechtigungen für Prüfer wurde ein Fehler behoben.

#### **Hotfix 2.04.04.025 vom 06.03.2020**

- [#4686](https://tickets.ihb-eg.de/issues/4686) & [#5822](https://tickets.ihb-eg.de/issues/5822): In FN2LM wurde ein Problem beim sichtbar/unsichtbar schalten der Prüfungsfachversion in der Tabelle der dezentralen Prüfungen behoben.
- [#5834:](https://tickets.ihb-eg.de/issues/5834) Das Ende des Prüfungszeitraumen in Aktuelles kann nun mit einem Parameter in …/webapps/FN2SSS/WEB-INF/web.xml ausgeblendet werden:

```
<init-param>
```
 <description>Schalter zum Wegblenden voEnde Prüfungszeitraum in Aktuelles</description>

```
 <param-name>SHOW_PRF_ZEIT_ENDE</param-name>
```
<param-value>true</param-value>

```
</init-param>
```
[#5895:](https://tickets.ihb-eg.de/issues/5895) Es wurde ein neuer Parameter zur Steuerung der Nachkommastellen für Punkteanzeige in der Tabelle von PrfZentral in …/webapps/FN2LM/WEB-INF/web.xml eingeführt:

<init-param>

```
 <description>Parameter zur Definition der Nachkommastellen für
Punkteanzeige in Prfzentral-Teilnehmertabelle. Mögliche Werte sind: 1 und
2.</description>
```

```
 <param-name>PRF_ZENTRAL_PUNKTE_NACHKOMMASTELLEN</param-name>
 <param-value>1</param-value>
```
</init-param>

- Bei der Anzeige der Freischaltung werden jetzt auch temporäre Prüfungsbemerkungen berücksichtitg.
- Bei der Überprüfung der Rückmeldung kann jetzt eingestellt werden, dass das eine Rückmeldung im Aktuellen Semester vorhanden sein muss. Die Option kann mit dem folgendem Kontextparameter in der Datei …/tomcat/conf/context.xml aktiviert werden:

```
<Parameter name="FN2SSS.RUECKMELDUNG_PRUEFEN_AKTUELLES_SEMESTER"
value="false"/>
```
Es wurde ein Fehler beim Ausschluss von Studienabschnitten behoben.

### **Hotfix 2.04.04.024 vom 20.02.2020**

- Die Auswahlliste in FN2AUTH für die zugeordneten Prüfer berücksichtigt jetzt das Von-/Bis-Semester aus dem Dialog Orgeinheit im PO-Modul wenn mehr als eine Orgeinheit zugeordnet ist.
- Für die Ausdrucke der Teilnehmer von zentralen Prüfungen kann nun für ausgeblendete Sortierung (d.h. Sortierungsoptionen sind ausgeblendet) eine Default-Sortierung eingestellt werden.

Hierfür muss in der Datei /FN2LM/WEB-

INF/classes/de/ihb/flexnow/lm/properties/prfZentral\_de.properties der Eintrag 'sort\_default' vorhanden sein. Mögliche Werte sind 'Matrnr', 'Nachname', 'Note\_Aufsteigend', 'Note\_Absteigend', 'PrfNr', 'PrfDatum', 'Platznummer', 'Note', 'Punkte'.

Z.B. wird für den Eintrag 'sort\_default=Platznummer' nach der Platznummer aufsteigend sortiert. Für den Eintrag 'sort\_default=Nachname' wird lexikographisch nach dem Nachnamen aufsteigend sortiert, usw.

## **Hotfix 2.04.04.023 vom 19.02.2020**

• [#4692:](https://tickets.ihb-eg.de/issues/4692) In FN2LM wurde eine neue Funktion zur Noteneingabe aus den Studierendendaten für zentrale Prüfungen heraus hinzugefügt. Hierzu muss die Datei …/FN2Hochschule/xsl/FN2LM/studentendaten\_prf.xsl bearbeitet werden. Siehe auch Ticket #4483

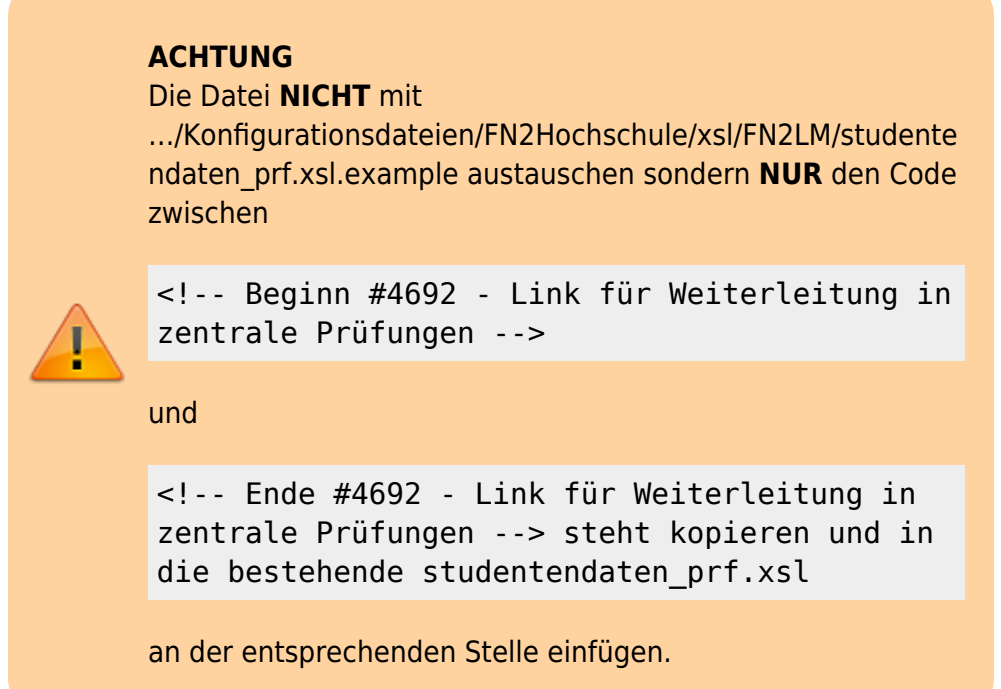

- [#5456:](https://tickets.ihb-eg.de/issues/5456) Prüferauswahl mit mehreren Prüfern (z.B. Haupt- und Nebenprüfer) funktioniert nun auch für auswählbare Teilprüfungsteile.
- [#5842:](https://tickets.ihb-eg.de/issues/5842) Bei der Anzeige des persönlichen Titels in FN2SSS wurden die fehlenden Leerzeichen ergänzt.
- [#5865:](https://tickets.ihb-eg.de/issues/5865) Beim Drucken von Teilnehmerlisten wurde ein Fehler ausgelöst wenn bestimmte Sortierkriterien ausgewählt wurden.
- In Aktuelles (FN2SSS) wird nun auch der persönliche Titel von Prüfungen (wenn denn vorhanden) angezeigt.

## **Hotfix 2.04.04.022 vom 12.02.2020**

- [#3075:](https://tickets.ihb-eg.de/issues/3075) Person lässt sich nun löschen obwohl sie schon in LOM verwendet wird. (Betrifft nur vhb)
- [#5462:](https://tickets.ihb-eg.de/issues/5462) Die Funktion für das parallele Abrufen von Studzeugnissen als XML wurde umgesetzt (wird für den CSV-Export im PD-Modul benötigt).

[#5841:](https://tickets.ihb-eg.de/issues/5841) Bei Teilprüfungsteilen mit mehreren Prüfern (z.B. Haupt- und Nebenprüfer) und Prüferwahl wurde nur noch ein Prüfer eingetragen.

### **Hotfix 2.04.04.021 vom 06.02.2020**

- [#5747:](https://tickets.ihb-eg.de/issues/5747) In FN2LM wird nun beim Sprung von Studentendaten auf die entsprechende Prüfung der Semestertermin korrekt übernommen.
- [#5810:](https://tickets.ihb-eg.de/issues/5810) Erweiterung der Schnittstelle zu FN2-Modulen. Bei Anfrage der Rechte des angemeldeten Users werden nun zusätzliche Informationen für die Zugriffsverwaltung geliefert.
- [#5836:](https://tickets.ihb-eg.de/issues/5836) Das Ausstellungsdatum wird in das XML des Diploma Supplements hinzugefügt.
- Monate und Jahre werden nun auch als Korrekturwerte unterstützt.

### **Hotfix 2.04.04.020 vom 31.01.2020**

Als Wochen hinterlegte Zeiteinheiten für Korrekturwerte bei einer Abgabe beim Datei-Upload in FN2SSS lösten einen Fehler aus. (Monate/Jahre werden noch immer nicht unterstützt.)

### **Hotfix 2.04.04.019 vom 28.01.2020**

- [#5783:](https://tickets.ihb-eg.de/issues/5783) Beim Import von CSV-Dateien bei dezentralen Prüfungen in FN2LM wurde ein Fehler behoben.
- Die Unterstützung für das Emrex-Projekt wurde erweitert und verbessert.

### **Hotfix 2.04.04.018 vom 24.01.2020**

- [#5747:](https://tickets.ihb-eg.de/issues/5747) In FN2LM wird nun von den Studentendaten auf die korrekte Dezentrale Prüfung gesprungen.
- [#5783:](https://tickets.ihb-eg.de/issues/5783) In FN2LM wurde ein Fehler beim csv-Import für dezentrale Prüfungen behoben.
- [#5799:](https://tickets.ihb-eg.de/issues/5799) In FN2LM funktioniert nun die Sortierung nach Studiengang und Prf-Bemerkung beim Erzeugen von PDFs.
- [#5801:](https://tickets.ihb-eg.de/issues/5801) Unter gewissen Umständen konnten Prüfungen nicht mehr angemeldet werden.

FN2RBAC wurde in FN2 integriert und damit aufgelöst.

Durch die Integration von FN2RBAC in FN2 wird die Datei fn2rbac.jar überflüssig und muss (je nach dem wie fn2web verwaltet wird) ggf. per Hand entfernt werden. Bitte in den Ordnern …/WEB-INF/lib von FN2RBACWEB und FN2XML überprüfen ob die Datei fn2rbac.jar tatsächlich nicht mehr vorhanden ist.

#### **Hotfix 2.04.04.017 vom 22.01.2020**

[#3303:](https://tickets.ihb-eg.de/issues/3303) Bei der Zuordnung von Teilprüfungen zur Katalogversion in FN2LM kann nun die

Priorität gesetzt werden.

- [#4999:](https://tickets.ihb-eg.de/issues/4999) Bei der An- und Abmeldung in FN2SSS konnte die selbe Studienabschnittversion mehrfach im Baum angezeigt werden.
- [#5030:](https://tickets.ihb-eg.de/issues/5030) Beim Zeugnisdruck werden nun zwei XML-Dateien erstellt, eine mit und eine ohne Zeilenumbrüche.
- [#5498:](https://tickets.ihb-eg.de/issues/5498) Lv/Prf-TN Suchparameter werden nun auf Univmatrnr eingeschränkt (betrifft nur die vhb).
- $*$  [#5763:](https://tickets.ihb-eg.de/issues/5763) Für den Authtypid = 1 (Authentifizierung über das FlexNow-System) kann nun ein Passwortwechsel erzwungen werden.
- [#5777:](https://tickets.ihb-eg.de/issues/5777) Das XML für Studzeugni & Kompstudzeugni wurde um den Punkt 'Ausstellung' erweitert.
- [#5783:](https://tickets.ihb-eg.de/issues/5783) Es wurden mehrere Fehler bei der Bedienung und Darstellung der Tabellen der dezentralen Prüfungen in FN2LM behoben.
- [#5794:](https://tickets.ihb-eg.de/issues/5794) Im XML für die Studentendaten wurden die Freiversuche hinzugefügt.
- Die Funktionen für das Emrex-Projekt wurden erweitert und verbessert.

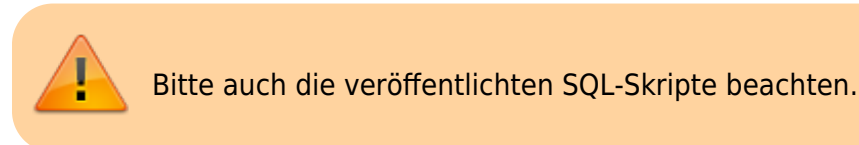

### **Hotfix 2.04.04.016 vom 10.01.2020**

- #4686: Die Teilnehmer-Tabellen für zentrale und dezentrale Prüfungen in FN2LM wurden um Prüfungsfachversion erweitert.
- #5397: Die Studentver wird in den Studierendendaten in FN2LM nur noch mit geliefert, wenn ihr Prfstds zugeordnet sind.
- #5610: TitelAnzeigen in Aktuelles mit aufgenommen.

Es ist zwingend erforderlich, dass das Feld titeltage null ist. Bitte mit

```
select count(*) from teilprf;
```
bzw.

select count(\*) from teilprf where titeltage is null;

überprüfen. Bei Rückfragen bitte an Gerlinde wenden.

- #5633: Texte bei den Lehrveranstaltungen in FN2SSS angepasst.
- #5741: Berechnung von prfstd.korrektursoll in Abhängigkeit des Abgabedatums.

NullpointerException und leeres Passwort führt jetzt zu einer LoginFailedExecption bei leerem Passwort für Authtypid = 1

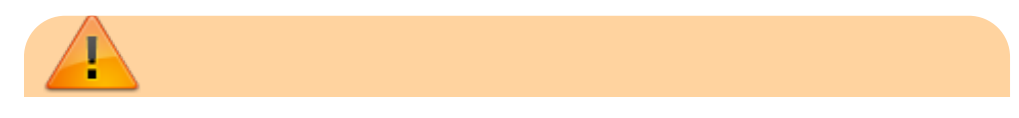

FlexWiki - https://wiki.ihb-eg.de/

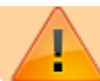

Bitte auch die veröffentlichten SQL-Skripte beachten.

### **Hotfix 2.04.04.015 vom 18.12.2019**

- #4360: Bei der Noteneingabe in FN2LM wurden die Punkte in hochgeladenen csv-Dateien ignoriert wenn die jeweilige Klausur unbenotet war.
- #5745: Arbeitsaufwände wurden auf Modulebene nicht gespeichert (Der Fehler trat erst ab Version 2.04.04.009 auf)
- #5747: In FN2LM wird kann nun von den Studentendaten auf die korrekte dezentrale Prüfung gesprungen werden.
- #5753 und #5754: Es wurden mehrere Fehler in der Vorleistungskontrolle gefunden und korrigiert. Betrifft auch weitere, ältere Tickets bezüglich Vorleistungen.
- #5757: Im xml für die Datenblätter fehlten die neuen SOS-Einträge.
- Die Unterstützung für das Emrex-Projekt wurde verbessert.

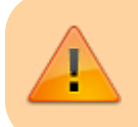

Bitte auch die veröffentlichten SQL-Skripte beachten.

### **Hotfix 2.04.04.014 vom 10.12.2019**

#5734: Bei auswahlbeschränkten Wahlpflichtfächern wurde bei der Anmeldung teilweise eine falsche Credit-Score berechnet und so die Anmeldung verhindert werden.

#### **Hotfix 2.04.04.013 vom 09.12.2019**

#5730: Falls bei der Zeugniss-Archivierung ein Fehler auftritt wird der Zeugniss-Druck nun abgebrochen.

### **Hotfix 2.04.04.012 vom 05.12.2019**

#5734: Prüfungen konnten unter bestimmten Bedingungen bei der Kredit-Berechnung mit gezählt werden obwohl sie als annulliert galten.

### **Hotfix 2.04.04.011 vom 03.12.2019**

- #5722: Das Ausblenden des Zusatztextes für persistente Datenblätter ist nun gegen nicht vorhanden sein (Null) abgesichert.
- #5728: Wenn eine bereits abgelegte Prüfung zusätzlich anerkannt wurde, konnte ein Fehler ausgelöst werden, der den kompletten Anmeldungsprozess verhindert hat.
- Die Logging-Ausgaben für Autorisierungsüberprüfungen wurde verbessert.

# **Hotfix 2.04.04.010 vom 02.12.2019**

#5456: Die funktionalen Änderungen für den Studiengang Human-Medizin der Universität Augsburg wurden in der vorhergehenden Version vergessen und nun tatsächlich eingefügt.

# **Hotfix 2.04.04.009 vom 02.12.2019**

- #4162 und #4515: Werden mehrere ModulLvs oder ModulPrfs angelegt, wird nun zwischendurch gespeichert
- #5466: Für den Klausur-Upload in FN2LM können nun Semester und Semestertermin festgelegt werden.
- #5456: Die funktionalen Änderungen für den Studiengang Human-Medizin der Universität Augsburg wurden eingepflegt.
- #5721: Das Custvalue 'Visible in MailVersand' für zentrale und dezentrale Prüfungen in FN2LM wurde gefixt.
- #5722: Es wurde ein Init-Parameter zur Steuerung der Anzeige von Zusatztexten im prüfbaren Datenblatt implementiert.

hierzu bitte

```
<init-param>
     <description>Schalter zum Wegblenden vom Zusatztext beim authentischen
Datenblatt</description>
     <param-name>SHOW_DATENBLATT_ZUSATZTEXT</param-name>
     <param-value>true</param-value>
</init-param>
```
in FN2SSS/web.xml ergänzen wenn die Zusatztexte eingeblendet werden sollen.

Debug-Ausgabe in StudienModulDAO eingefügt.

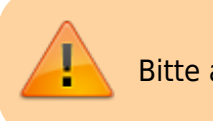

Bitte auch die veröffentlichten SQL-Statements beachten.

## **Hotfix 2.04.04.008 vom 22.11.2019**

- #4572: Falls einer Prüfung fälschlicher Weise keine Prüfer zugeordnet sind, wird nun zumindest bei der Anmeldung ein Fehler angezeigt.
- Nicht vorhande Übergabe-Parameter für Emrex konnten einen Fehler in FN2SSS bei den persistenten Datenblättern verursachen.

## **Hotfix 2.04.04.007 vom 20.11.2019**

- #2302: Beim Auslesen des Werts "Zurueckgehalten" in FN2MOD2 werden NULL-Einträge nun abfangen.
- #4515: Das Neuanlegen von mehreren ModulLvs oder ModulPrfs in einem StudienModul ist

ohne Zwischenspeichern nicht mehr möglich, da sonst Eingabedaten verloren gehen.

- #5337: Der Import von Orgeinheiten und Lehrveranstaltungen in FN2PA wird wieder korrekt angezeigt.
- #5438: In FN2LM und FN2SSS befinden sich in den jeweiligen .properties-Dateien ggf. falsch geschriebene Ansprachen ('Sie' als 'Sie'). Bitte wenn nötig korrigieren.
- #5466: Die neuen Anforderungen für den Klausurupload wurden implementiert.
- #5547: Die Feedbackmeldungen vom EMail-Versand in FN2LM werden jetzt in der Infobox angezeigt.
- #5548: In FN2LM bei den zentral verwalteten Prüfungen gibt es nun Feedback für erfolgreich abgeschlossene Aktionen beim Freischalten und verbuchen von Noten.

Hierfür muss die Datei prfZentral\_de.properties um die Zeile

prf\_teilnehmer\_zentral\_noten\_verbuchen\_erfolgreich=<b style="color: green">Die Noten wurden erfolgreich freigeschaltet und werden über Nacht verbucht.</b>

ergänzt werden.

- #5680: Die inkorrekte Fehlermeldung 'Missing Resource' in Aktuelles in FN2SSS wurde entfernt.
- In FN2LM, FN2SSS und FN2XML wurde eine neue Bibliothek hinzugefügt (activation-1.1.1.jar) um Kompabilität mit OpenJava 11 zu schaffen.
- Die Dateinamen im Datei-Upload in FN2SSS werden ab jetzt auf lateinische Buchstaben und arabische Ziffern beschränkt. Alle anderen Zeichen werden entweder umgewandelt (Umlaute, ß) oder durch einen Tiefstrich ersetzt.

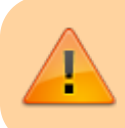

Bitte auch die veröffentlichten SQL-Statements beachten.

### **Hotfix 2.04.04.006 vom 30.10.2019**

- #4522: Die Mehrsprachigkeit bei Dropdown-Feldern in FN2SSS wurde ergänzt.
- #5591: Der Zusatztext bei Leistungsnachweisen wurde eingefügt.
- In Kooperation mit der Universität Göttingen wurde Kompabilität zu dem EMREX-Projekt geschaffen [\(https://emrex.eu/](https://emrex.eu/)).
- Für den Druck im PA-Modul auf Ebene der Teilprüfung wird jetzt auch der dokvorname mit übergeben.

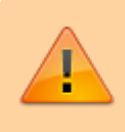

Bitte auch die neuen SQL-Statements für die flexnow Datenbank beachten.

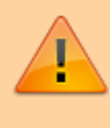

Die Bilddatei in FN2LM wurde umbenannt, damit hier ein anderes Logo, wie bei den anderen fn2Web-Anwendungen verwendet werden kann. Bitte eine Datei mit dem Namen

uni-logo-startseite-lm.png in /FN2Hochschule/art anlegen.

## **Hotfix 2.04.04.005 vom 28.10.2019**

Der vorletzte Fix (2.04.04.003) löste einen Fehler aus, der den Druck über das PD-Modul verhinderte.

## **Hotfix 2.04.04.004 vom 28.10.2019**

- #5466: Klausuren, die in FN2LM hochgeladen wurden, werden nun sofort angezeigt wenn nur eine TPG hinterlegt ist.
- #5639: In der Anzeige von Lehrveranstaltungen im FN2LM wurden Beteiligte nach dem Hinzufügen oder Löschen fälschlich mit ihrer Tätigkeit und nicht ihrem Namen angezeigt.
- Ein Fehler bei Vorleistungen auf Basis von Teilprüfung wurde behoben.

## **Hotfix 2.04.04.003 vom 24.10.2019**

#4977: In FN2MOD2 wurde eine neue Suche nach Modulen, Modulgruppen und Modulhandbüchern mit anschließender Möglichkeit der Bearbeitung für Superuser implementiert.

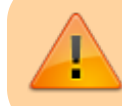

Dafür müssen die aktuellen SQL-Skripte eingespielt werden.

Zudem muss ein neuer Eintrag in …/FN2MOD2/WEB-INF/web.xml eingefügt werden:

```
 <init-param>
     <description>RolleId mit Recht auf Modulsuche</description>
     <param-name>Rolle_Modulsuche</param-name>
     <param-value>;40;</param-value>
 </init-param>
```
#5466: Die Fehler im Klausur-Upload in FN2LM wurden behoben und die zugehörigen Texte wurden in der Datei klausurupload de.properties ergänzt. Folgende Einträge müssen nachgetragen werden (betrifft zur Zeit nur die Universität Flensburg):

```
 klausur_delete_success = Klausur wurde erfolgreich gelöscht.
   klausur delete fail=Fehler beim Lö schen
   allgemeiner fehler=Es ist ein Fehler aufgetreten.<br />Versuchen Sie es
bitte noch einmal. Wenn der Fehler immer noch auftritt, dann wenden Sie sich
bitte an ihren System-Administrator:
    label_Semester=Semester
    label_Semestertermin=Semestertermin
   label Prfang=Prü fungsangebot
   label_Tpg=Teilprüfungsgruppe
```
Teilprüfungsgruppe ausgewählt haben, wird Ihnen das Upload-Formular zur Verfügung gestellt. kein\_eintrag=kein Eintrag vorhanden kein\_Prfang=Kein Prüfungangebot hinterlegt kein\_Tpg=Keine Teilprüfungsgruppen hinterlegt select Prfang=Bitte wählen Sie erst ein Prüfungsangebot aus

#5650: Das System zum Error-Logging hat selbst einen Fehler produziert wenn es einen Fehler beim Login verarbeiten sollte.

### **Hotfix 2.04.04.002 vom 21.10.2019**

- #5105: Der Default-Wert für die Kapazität bei Wartelisten = 0 bedeutet nun –> Unbegrenzt, nicht 0
- #5466: Der Klausurupload in FN2LM wurde als eigener Menüpunkt implementiert.
- #5491: Eine Freigabe der Noten an das Prüfungsmanagement ist nun erst möglich, wenn die Liste vollständig ausgefüllt ist. Hierfür muss folgender Init-Parameter in die web.xml von FN2LM eingefügt werden:

```
 <init-param>
         <description>Button zur Freigabe immer anzeigen, false bedeutet,
erst wenn alle Prüfungen bewertet sind</description>
         <param-name>SHOW_BTN_NOTENBUCHUNG_IMMER</param-name>
         <param-value>true</param-value>
     </init-param>
```
#5546: In FN2LM kann nun die Kapazität in der Tabelle für die zentralen Prüfungen an und aus geschalten werden. Dafür muss folgender Init-Parameter in die web.xml von FN2LM eingefügt werden:

```
 <init-param>
         <description>Schalter um Kapazität in Tabelle Prf Zentral aus- /
bzw. Einzublenden</description>
         <param-name>PRF_ZENTRAL_TABLE_SHOW_KAPAZITAET</param-name>
         <param-value>true</param-value>
```
</init-param>

- #5630: Erweiterung des datenblatt.xml um beide Freitextfelder des PO-Dialogs "Personen"
- 'Dokvoname' wird jetzt auch in der Teilnehmerliste bei zentralen Prüfungen geliefert.

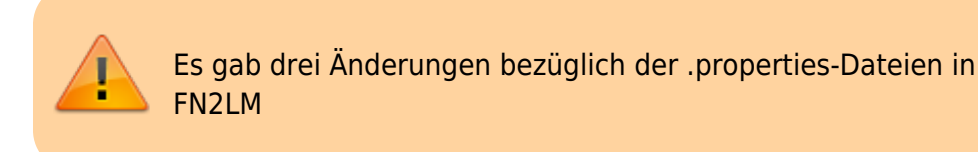

Die Datei …/FN2LM/WEB-INF/classes/de/ihb/flexnow/lm/properties/prfZentral\_de.properties muss um den Eintrag

label\_Prfbem=Prfbem

#### Ergänzt werden.

Die Datei …/FN2LM/WEB-INF/classes/de/ihb/flexnow/lm/properties/navigation\_de.properties muss um die Einträge

Klausurupload=Klausurupload klausurupload\_start=<p>Hier können Sie Klausuren zu ausgewählten Prüfungsangeboten und Teilprüfungsgruppen hochladen</p>

#### Ergänzt werden.

Zudem wurde die Datei klausurupload\_de.properties für den Klausur-Upload in FN2LM neu angelegt. Sie muss einmalig von …/Konfigurationsdateien/FN2LM/WEB-INF/classes/de/ihb/flexnow/lm/properties/ nach …/FN2LM/WEB-INF/classes/de/ihb/flexnow/lm/properties/ kopiert werden und die web.xml von FN2LM muss um den Init-Parameter

```
 <init-param>
         <description></description>
         <param-name>RB.KLAUSURUPLOAD</param-name>
         <param-value>de.ihb.flexnow.lm.properties.klausurupload</param-
value>
     </init-param>
```
ergänzt werden.

## **Hotfix 2.04.04.001 vom 10.10.2019**

- #977: LM/PD Warteliste sollte mit Kursprogrammdarstellung übereinstimmen
- #5516: Buchungsstatus beim csv import immer auf -1 setzen.
- Sortparameter beim Drucken aus PD werden jetzt zum Teil übernommen.

## **Patch 2.04.04.000 vom 02.10.2019**

- #1784: Vorleistungen für Module in FN2MOD2 können nun auch aus anderen Fakultäten ausgewählt werden.
- #1986: In FN2MOD2 gibt es einen neuen Button für die Überprüfung des Modulhandbuchs auf ungültige Module und Modulgruppen.
- #2257: In FN2LM wird der Filter "Nur Prüfungen mit Angeboten anzeigen" nun standardmäßig gesetzt. Zudem wurde das Formular für die zentral-organisierten Prüfungs-Teilnemer umgestaltet.
- #2302: In FN2MOD2 kann nun mit einem neuen Flag "zurueckgehalten" bei einem Modul gekennzeichnet werden, dass dieses Modul noch nicht in eine Modulgruppe eingefügt werden darf.
- #2480: Für die zentralen Prüfungsangebote in FN2LM wurde eine Kopierfunktion hinzugefügt.
- #3217: Einstufungstabellen können nun über mehrere komplexe Abschlüsse definiert werden.
- #4118: Das Formular zur Auswahl dezentraler Prüfungsangebote in FN2LM wurde umgestaltet.
- #4579: In FN2MOD2 werden beim Einfügen von Modulen in Modulgruppen die jeweiligen Gültigkeiten berücksichtigt.
- #4800: Das ErrorLog-System für die Web-Module wurde überarbeitet.
- #5134: Beim Hinzufügen von Modulen zu Modulgruppen in FN2MOD2 ist eine fakultäts- und orgeinheitsübergreifende Suche möglich.
- #5133: Bei einer neuen Version für ein Modulhandbuch in FN2MOD2 werden in einem neuen Dialog Modulgruppen mit neueren Versionen zur Auswahl angeboten.
- #5137: In der Oberfläche von FN2MOD2 im Bereich Module ist ein getrenntes Scrollen der einzelnen Bearbeitungsbereiche möglich.
- #5179: Beim Kopieren eines Moduls in eine neue Version bzw. als ein neues Modul in FN2MOD2 werden unterschiedliche Custvalues für den Infotext verwendet.
- #5283: Durch das Custvalue "editierbareFelderBeiAequivalenz" kann mit ModulLv-all bzw. ModulPrf-all eingestellt werden, dass alle Felder trotz Äquivalenz editierbar bleiben sollen.
- #5383: Die notwendigen Änderungen und Ergänzungen für die überarbeiteten Drucke für komplexe Zeugnisse, Studzeugnisse und Diploma Supplements wurden in den Web-Modulen umgesetzt.
- #5565: Die FN2XML-Klasse ActionStudzeugnis wurde in ActionStudZeugnis umbenannt um sie mit den entsprechenden Rollen-Rechten konvorm zu machen.
- #5586: Für die zentral-organisierten Prüfungs-Teilnemer in FN2LM werden nun Semestertermine mit Prüfungsangeboten angezeigt.

Die Datei hibernate.cfg.xml muss um folgenden Eintrag ergänzt werden:

```
\leq! - - 27.08.2019 - - >
```

```
 <mapping resource="de/ihb/flexnow/kogen/PrfstdStudzeugnis.hbm.xml"/>
 <mapping resource="de/ihb/flexnow/kogen/StudiumStudzeugnis.hbm.xml"/>
```
#### **Bitte auch die veröffentlichten SQL-Statements beachten.**

Die FN2XML-Klasse ActionStudzeugnis wurde in ActionStudZeugnis umbenannt um sie mit ihrer Bezeichnung im Rollen-Rechte-System zu vereinheitlichen.

Da Windows-Systeme Groß-/Kleinschreibung ignorieren, kann es passieren, dass diese Änderung nicht erkannt wird. Wir bitten daher darum vor dem Einspielen der Version 2.04.04.000 unter Windows sämtliche .class-Dateien unter …/FN2XML/WEB-INF/classes/de/ihb/flexnow/Action/VO/zeugnis/, die mit "ActionStudzeugnis" beginnen, vor dem Patch zu löschen und die Änderung in die jeweiligen Verwaltungssysteme (git, SVN, CVS, etc.) ein zu pflegen. Bei Rückfragen bitte an Gerlinde oder Christoph wenden.

Bei einem Update von einer älteren Version aus bitte auch die vorhergehenden Patchnotes bis Version 2.04.03.031 beachten. Die Patchnotes können entweder in der Datei "ReleaseUndPatchNotes2.04.03.md" oder unter

<https://wiki.ihb-eg.de/doku.php/releasenotes/fn2web2.04.03>gefunden werden.

From: <https://wiki.ihb-eg.de/>- **FlexWiki**

Permanent link: **<https://wiki.ihb-eg.de/doku.php/releasenotes/fn2web2.04.04>**

Last update: **2020/10/07 13:53**

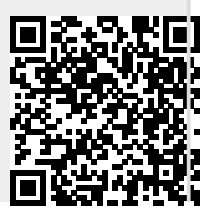